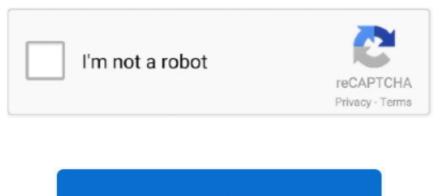

Continue

## Bizagi Download Mac

What kind of files does the Modeler handle? What is the BPMN version supported by Bizagi Modeler?. How do I know if my diagram has modeling errors? What are Bizagi Modeler cloud services?.. What are the plans in Bizagi Modeler on a multi-user setup? What kind of files does the Modeler handle? What is the BPMN version supported by Bizagi Modeler? How do I know if my diagram has modeling errors? What are Bizagi Modeler cloud services? What are the plans in Bizagi Modeler? What are the benefits of the Bizagi Modeler plans? What is the minimum subscription period? How do I know which plan I am on? How do I move from one plan to the next? How do I change the way I pay for my current plan? What should I do if I have PayPal as payment method? I mave multiple users in my organization that wish to collaborate on process models with me, how can Bizagi Modeler help me? I have already uploaded models to the cloud in the Personal plan, will I lose them when I purchase Professional or Workgroup? I am currently in a Workgroup trial, what happens next? I am currently using Workgroup, what do I need to know? What happens to my models when I am invited to a Workgroup or Enterprise plan?.. Bizagi Tutorial Bizagi Modeler Download General FAQs Download Bizagi Studio - Turn your running processes into web applications that can be easily distributed across organizations with the help of this intuitive program.. How do I install Bizagi Modeler on my Mac? Can I install Bizagi Modeler on a multi-user setup?

## bizagi

bizagi for mac, bizagi, bizagi process modeler, bizagi studio, bizagi online, bizagi pricing, bizagi bpm, bizagi bpmn, bizagi logo, bizagi tutorial, bizagi modeler

bizagi modeler

e10c415e6f

bizagi data model